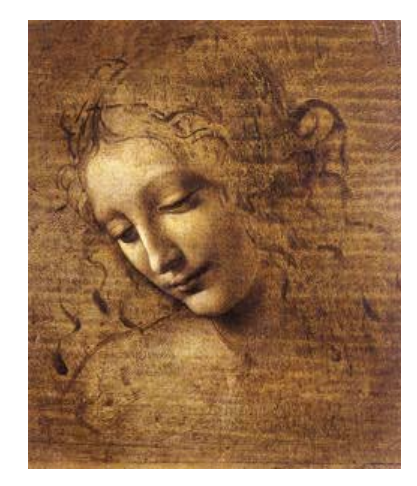

# **9Associators**

How to relate objects to each other Create relations Save relations Use relations: Associators

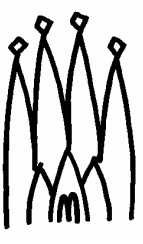

#### **Relations between objects**

- **Which type of objects**
	- **Any object: int, double, complex class, keyed/contained objects…**
	- **Most interesting: two sets of contained objects**
- **What is a relation?**

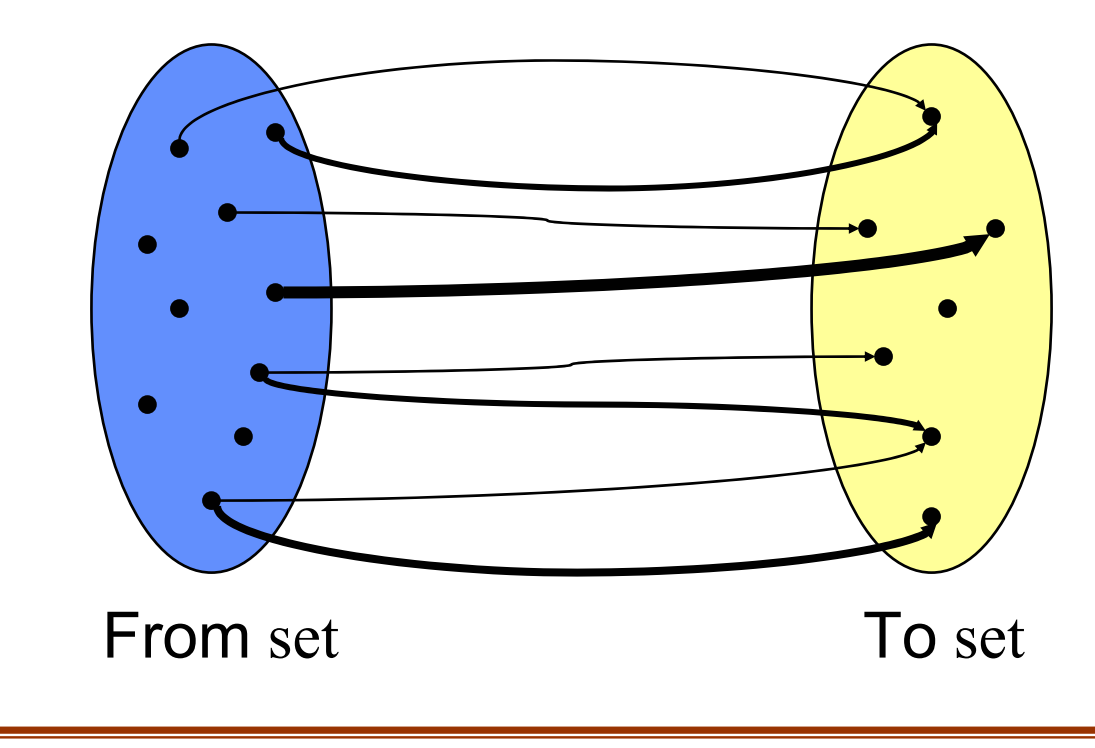

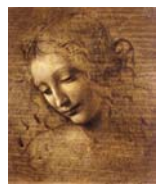

#### **Types of relations**

- **One or two directional (1D / 2D)**
	- **But reverse relations can always be retrieved from direct relations**
	- **Hence, only 1D relations are made persistent**
	- **Advice: create only 1D relations, unless both usages are frequent**
- **Normal relations**
	- **Simple link between objects**
	- **Not necessarily between all objects of each set**
	- **Possibly several links from/to an object**
- **Weighted relations**
	- **The link carries additional information (can be any class)**
		- z **An ordering should be possible on the** *WEIGHT* **class**
		- z **Example: int, double**
		- **But could be complex class with the == and < operators defined**

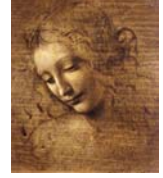

#### **How to create relations**

**1. Instantiate the relation table (in the creation algorithm) #include "MyAssociator.h"**

**new Table\* table; // The type "Table" is defined in MyAssociator.h**

- **2. Usually one loops on all objects in the FROM set for( from\_iterator frIt=from.begin(); from.end()!=frIt; frIt++) {**
- **3. For each object, decide which objects of the TO set to link to, possibly which weight***.* **double weight = computeWeight( frIt, toIt );**

**if( weight > 0 ) { // Example of how to decide**

**4. Establish the relationtable->relate( \*frIt, \*toIt [, weight]);**

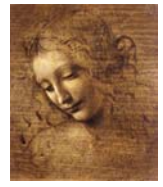

**. . . .**

#### **How to save relations (1)**

- •**Once the table is filled**
- • **Optionally apply filters (if weighted) FromObj\* from; ToObj\* to; Weight threshold; table->filterFrom( from, threshold, {false,true});**
	- **// Keeps only relations with weight > (true) or > than a threshold**
- • **Optionally remove some relations (all) table->removeFrom( from ); table->removeTo( to );**

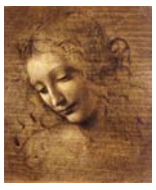

#### **How to save relations (2)**

- • **Declare the relations table in the transient storeStatusCode sc = eventSvc()->registerObject( outputData(), table); // outputData() returns the location in TES**
	- **// it should be declared as a property of the algorithm**
- • **If the table should be discarded (e.g. in case of error)**
	- **Do not forget to** 
		- **delete table; // avoid memory leaks!**

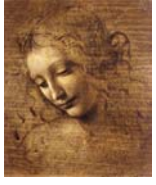

#### **How to use relations?**

- **In order to use relations, the user algorithm should use a Gaudi tool called an Associator**
- **Generic Associator tool available**
- • **Guidelines for Associators**
	- **Specialise the associator (for ease of use)**
	- **New class derived from the class Associator**
	- **For weighted Associators: class AssociatorWeighted**
- **Where does the tool look for the table?**
	- **The tool looks in the TES**
	- **If not found, it tries and get it from the PES**
	- **If not found, one can define a construction algorithm which should save the relations table in the TES (at the location they are expected!)**

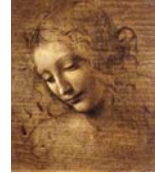

#### **Associators**

#### •**Naming conventions**

**Type of the Associator tool**

**class FromObj2ToObjOtherInfoAsct : public** 

**Associator[Weighted]<FromObj,ToObj[,Weight]> { . . . };**

**OtherInfo is optional (should not reflect the method used but the content)**

 **If ToObj and FromObj can be "factorised", do not repeat the common part in ToObj**

**class Particle2MCWeightedAsct; class ITCluster2MCParticleAsct;**

- **Type for the relations table FromObj2ToObjOtherInfoAsct::Table**
- **Type for the Associator tool interface FromObj2ToObjOtherInfoAsct::IAsct**

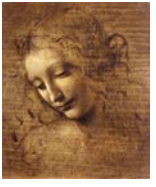

#### **Declaring an associator**

•**In MyAssociator.h (note that "Weighted" is only in case of weighted relations)**

```
#include "Relations/AssociatorWeighted.h"
. . . . class Particle2MCWeightedAsct : 
 public AssociatorWeighted<Particle,MCParticle,double>
{
public:
// Define data types
// Define the relations table, templated class
 typedef RelationWeighted1D<Particle,MCParticle,double> Table;
 // Defines the type of the base associator
 typedef OwnType Asct;
. . . .// Minimal constructorParticle2MCWeightedAsct(const std::string& type, const std::string& name,
          const IInterface* parent )
  : Asct( type, name, parent) { };
}
```
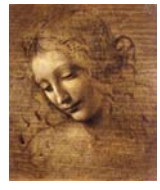

## **Declaring an associator (2)**

- • **Declare types for retrieving ranges of objects**
	- **When getting objects related to a given From (To) object, one gets a "range"**
	- **A "range" can be seen as a list/vector of objects**
	- **A "range" has an iterator, with the usual begin() and end() methods**
	- **For ease of use, one can define meaning full types for ranges, e.g.**

**typedef Particle2MCWeightedAsct::FromRange ParticlesToMC; typedef Particle2MCWeightedAsct::FromIterator ParticlesToMCIterator; typedef Particle2MCWeightedAsct::ToRange MCsFromParticle; typedef Particle2MCWeightedAsct::ToIterator MCsFromParticleIterator;**

•**DLL file for loading the tool**

> – **MyAssociators\_dll.cpp #include "GaudiKernel/LoadFactoryEntries.h" LOAD\_FACTORY\_ENTRIES(PhysAssociators)**

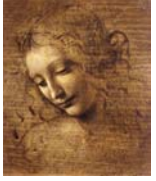

# **Declaring an Associator (3)**

- • **A \_load.cpp file must be defined to declare the necessary factories**
	- **MyAssociators\_load.cpp:**

**#include "DaVinciAssociators/Particle2MCWeightedAsct.h"**

**// Declare factory for the associator**

**DECLARE\_TOOL\_FACTORY( Particle2MCWeightedAsct );**

**// Declare factory for the relations table**

**DECLARE\_OBJECT\_FACTORY( Particle2MCWeightedTable );**

```
. .DECLARE_FACTORY_ENTRIES( PhysAssociators ) {
 DECLARE_OBJECT( Particle2MCWeightedTable ); // Declare the Table object
 DECLARE_TOOL( Particle2MCWeightedAsct ); // Declare the Associator tool
 DECLARE_ALGORITHM( Particle2MCWeighted ); // Declare the construction algorithm
}
```
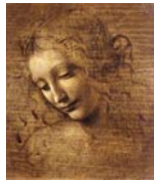

# **Retrieving an Associator**

- • **An instance of the tool should be created in the user algorithm**
	- **Returns a pointer to an Associator interface (type Iasct\*):**
	- **Particle2MCWeightedAsct::IAsct\* m\_pAsctWithChi2; ///< Pointer to associator with chi2 as weight**

```
// This is the Particle2MCWeighted tool
sc = toolSvc()->retrieveTool( "Particle2MCWeightedAsct",
                           m_pAsctWithChi2);
["MyAssociator",]
```
**/// "Particle2MCWeightedAsct" is the type of the tool (as in \_load) /// m\_pAsctWithChi2 is a pointer to the interface used later on /// ["MyAssociator",] is an optional private name to that tool**

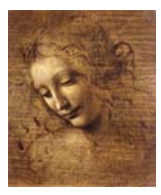

**. . . .** 

#### **Using an Associator**

•**Retrieve a range of ToObj given a FromObj**

```
Particle* part = . . . ;
```

```
. . .MCsfromParticle mcParts = m_pAsctWithChi2->rangeFrom( part );
MCsfromParticleIterator mcPartsIt;
for( mcPartIt = mcParts.begin(); mcParts.end() != mcPartIt; mcPartIt++) {
. . .
```

```
// CAUTION: *mcPartIt is not of type MCParticle!!!
 MCParticle* mcPart = mcPartIt->to();
Weight weight = mcPartIt->weight();
}
```

```
• Similarly one can retrieve a range of FromObj given a ToObj
   Particle* part = . . . ;
```

```
. . .ParticlesToMC parts = m_pAsctWithChi2->rangeTo( mcPart );
```
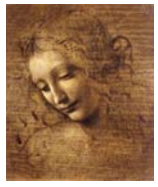

# **Using an Associator (2)**

- • **Often, relations are one-to-one between the two sets**
	- **Possibly no linked object, but never 2 or more**
	- **Shortcut to directly access the object:**

```
MCParticle* mcPartChi2;
double chi2;
mcPartChi2 = m_pAsctWithChi2->associatedFrom( *part[, chi2]);
if( mcPartChi2 ) {
 // There was an associated MCParticle} else {
 // There was no associated MCParticle OR there was not relations table
}
```
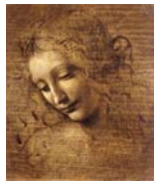

# **Using an Associator (3)**

- • **Advanced usage of weighted associators**
	- **One can retrieve relations which have a weight larger (smaller) than a threshold**

**Particle\* part = . . . ;**

```
. . . MCsfromParticleChi2 mcParts =m_pAsctWithChi2->rangeWithHighCutFrom( part, maxChi2 );
// This will return a range containing only associated MCParticles
// if the weight (I.e. the chi2) is smaller than maxChi2
```
 **No one-to-one retrieval method with cut, but trivially double chi2; mcPartChi2 = m\_pAsctWithChi2->associatedFrom( \*part, chi2); if( mcPartChi2 && chi2 < maxChi2) { // There was an associated MCParticle with chi2 < maxChi2 }**

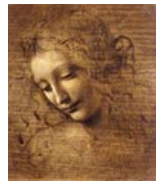

# **Using an Associator (4)**

#### •**Miscellaneous features**

```
 Testing if the relations table is present
```

```
if( false == m_pAsctChi2->tableExists() ) {
```
**// The table doesn't exist**

```
} else {
```
**// One can retrieve information safely**

```
}
```
**Getting a status code when retrieving a range**

**Range range;**

```
StatusCode sc = m_pAsct->rangeFrom( from, range);
```

```
if( sc.isSuccess() ) {
```
**// One can use range safely**

```
}
```
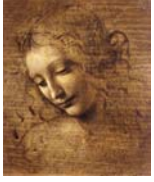

# **JobOptions for Associators**

- • **Properties of the base class**
	- **No default: to be defined in the constructor using**  set\_property( name, value);
	- **Location of the relations table in the TES**  Toolsvc.Particle2MCWithChi2Asct.Location = "Phys/Relations/Particle2MCWithChi2";
	- **Convention for the location name:**
		- z **Root: the TES branch of the "To" objects**
		- z **/Relations**
		- z **Leaf: name of the Associator**
	- **Creation algorithm**

ToolSvc.Particle2MCWithChi2Asct.AlgorithmType = "Particle2MCWithChi2"; ToolSvc.Particle2MCWithChi2Asct.AlgorithmName = "Particle2MCWithChi2";

 **Note: one can give an alternate name to the Associator and/or to the algorithm… The same Associator can be used twice with different settings**

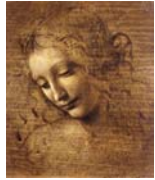

## **JobOptions for Associators (2)**

•**Example of dual usage of a single associator**

#### – **In the code, retrieve the same tool with two different names**

- // First the WithChi2 associator (of type Particle2MCWeightedAsct)
- sc = toolSvc()->retrieveTool( "Particle2MCWeightedAsct", "WithChi2Asct", m\_pAsctWithChi2);
- // This is another type of Particle2MC tool, differentiated by jobOptions
- sc = toolSvc()->retrieveTool("Particle2MCWeightedAsct", "LinkAsct", m\_pAsctLinks);

#### **In the JobOptions file, declare different locations and algorithms**

- // first associator using chi2 as weight
- Toolsvc.WithChi2Asct.Location = "Phys/Relations/Particle2MCWithChi2";
- ToolSvc.WithChi2Asct.AlgorithmType = "Particle2MCWithChi2";
- ToolSvc.WithChi2Asct.AlgorithmName = "Particle2MCWithChi2";
- // alternate associator using stored links
- Toolsvc.LinkAsct.Location <sup>=</sup>"Phys/Relations/Particle2MCLinks";
- ToolSvc.LinkAsct.AlgorithmType <sup>=</sup>"Particle2MCLinks";
- ToolSvc.LinkAsct.AlgorithmName <sup>=</sup>"Particle2MCLinks";

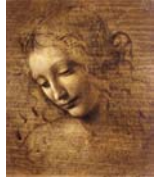

#### **Further features**

- • **Location of the table**
	- **Advise:**

. . .

- **Use as for containers a static const definition in the .h file** static const std::string& Particle2MCAsctLocation = "Phys/Relations/Particle2MC";
- z **Define the Associator property (in the Associator constructor)** setProperty( location, Particle2MCAsctLocation );
- z **Use for registering in the TES** *OutputTable* **as property of the algorithm** declareProperty( "OutputTable", m\_outputTable = Particle2MCAsctLocation );

StatusCode sc = eventSvc()->registerObject( outputTable(), table);

z **The associator automatically sets the** *OutputTable* **property of the algorithm**

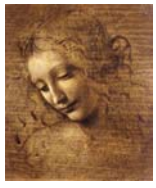

#### **DaVinci Associators**

- •**Package Phys/DaVinciAssociators**
- •**Many associators defined, with various creation algorithms**

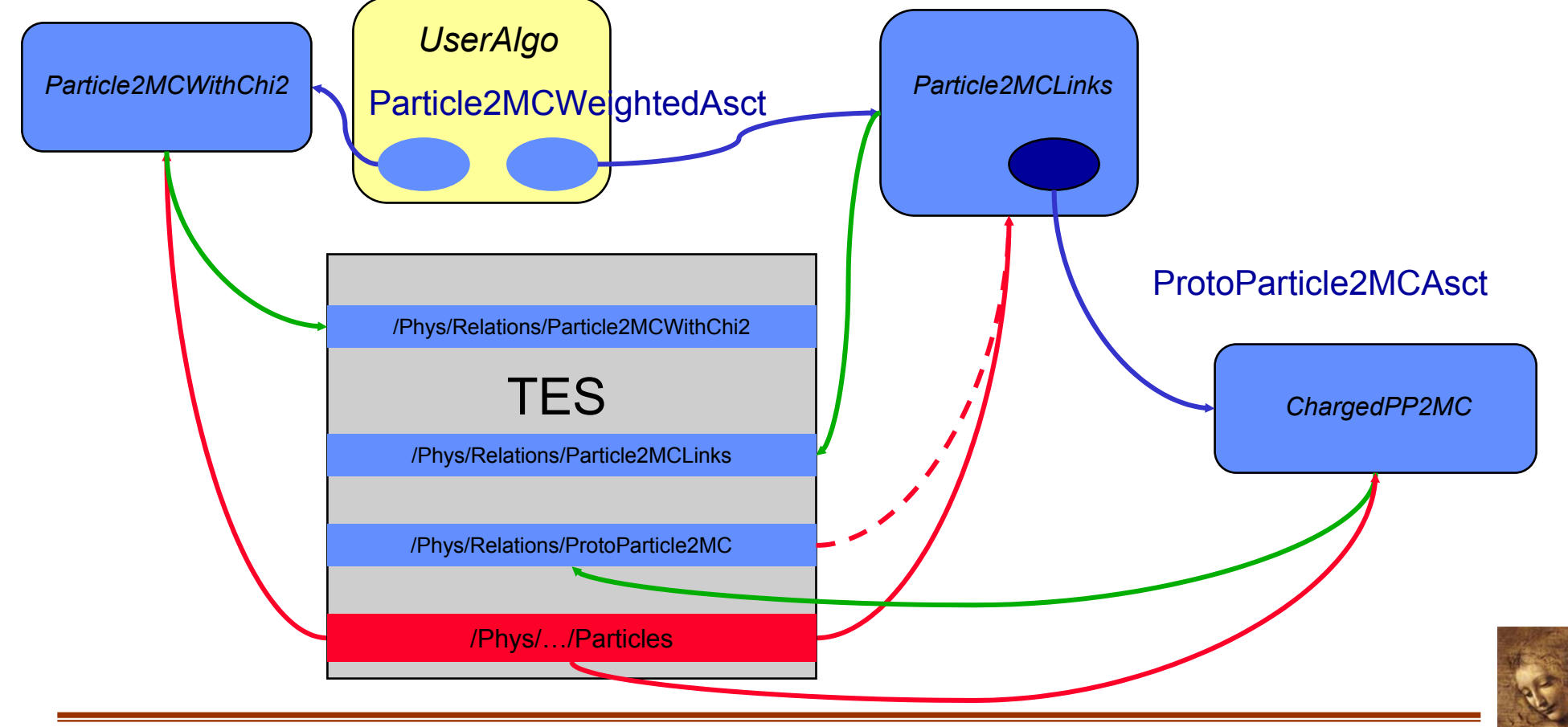

# **DaVinciAssociators 2**

- • **Algorithm properties**
	- **Particle2MCWithChi2.opts**
		- **Particle2MCWithChi2.InputData ={"Phys/Production/Particles"};**
		- **Particle2MCWithChi2.OutputTable = "Phys/Relations/Particle2MCWithChi2"; Particle2MCWithChi2.FillHistos = true;**
	- **Particle2MCChi2.opts**
		- **Particle2MCChi2.InputData = {"Phys/Production/Particles"}; Particle2MCChi2.OutputTable = "Phys/Relations/Particle2MC"; Particle2MCChi2.Chi2Cut = 100.;**
	- **Particle2MCLinks.opts**
		- **Particle2MCLinks.InputData = {"Phys/Production/Particles"};**
		- **Particle2MCLinks.OutputTable = "Phys/Relations/Particle2MCLinks";**

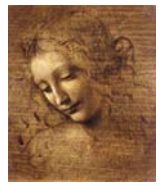

# **Summary**

- **Associators and relations tables are very powerful means for linking indirectly objects**
	- **No explicit link in the data model**
	- **Relations are external and can be serialized or re-created**
	- **Exemples:**
		- z **Particle to MCParticle**
		- z **Clusters to MCParticle**
		- z **Vertex to Particles (not implemented that way, but could be)**
- •**A generic tool exists, could be used as such**
- **For physics studies, we suggest to follow guidelines described in this presentation**
- •**Other users could follow them as well…**

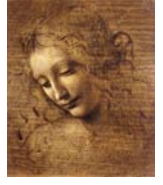